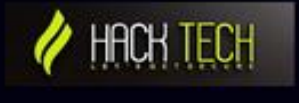

# **WELCOME TO OUR**

# **COMPUTER BASICS COURSE**

## **Week 1: Introduction to Computers**

- Overview of the components of a computer
- Understanding hardware and software
- Common terminology used in computing

## **Week 2: Operating Systems**

- What is an operating system?
- Common operating systems (Windows, Mac OS, Linux)
- Understanding the user interface
- File management

## **Week 3: Internet and Networking**

- Understanding the internet and how it works
- Common internet services (email, web browsing, social media)
- Overview of networking concepts (LAN, WAN, routers, etc.)

## **Week 4: Security and Privacy**

- Common threats to computer security (viruses, malware, phishing)
- Protecting your computer and data
- Online privacy concerns and how to protect your personal information

#### **Week 5: Word Processing**

- Overview of word processing software (Microsoft Word, Google Docs, etc.)
- Creating and formatting documents
- Inserting images and tables
- Collaboration and sharing

### **Week 6: Spreadsheets**

- Overview of spreadsheet software (Microsoft Excel, Google Sheets, etc.)
- Creating and formatting spreadsheets
- Basic formulas and functions
- Charts and graphs

### **Week 7: Presentations**

- Overview of presentation software (Microsoft PowerPoint, Google Slides, etc.)
- Creating and formatting presentations
- Inserting images and media
- Delivering effective presentations

## **Week 8: Digital Media**

- Overview of digital media (photos, videos, audio)
- Common software for managing and editing digital media
- Sharing and publishing digital media online

## **Week 9: Hardware and Troubleshooting**

- Understanding hardware components (CPU, RAM, hard drive, etc.)
- Common hardware issues and how to troubleshoot them
- Overview of computer maintenance and optimization

#### **Week 10: Future of Computing**

- Emerging technologies (AI, IoT, blockchain, etc.)
- Ethical and social implications of technology
- Careers in computing

# **Week 11: Cloud Computing**

- Understanding cloud computing and its advantages
- Cloud storage and file sharing services (Dropbox, OneDrive, Google Drive, etc.)
- Cloud-based software and services (Microsoft Office 365, Google Workspace, etc.)

# **Week 12: Mobile Devices**

- Overview of mobile devices (smartphones, tablets)
- Mobile operating systems (iOS, Android)
- Mobile apps and app stores
- Syncing and backing up data

# **Week 13: Virtual and Augmented Reality**

- Understanding virtual and augmented reality
- VR and AR technologies and applications
- Implications for entertainment, education, and business

# **Week 14: Coding and Programming**

- Overview of coding and programming languages
- Common programming concepts (variables, loops, functions, etc.)
- Introduction to coding environments (Scratch, Python, etc.)

## **Week 15: Web Development**

- Introduction to web development (HTML, CSS, JavaScript)
- Overview of web development tools and frameworks (WordPress, Bootstrap, etc.)
- Designing and publishing a basic website

#### **Week 16: E-commerce and Online Transactions**

- Overview of e-commerce and online transactions
- Online payment systems (PayPal, Venmo, etc.)
- Online shopping platforms (Amazon, eBay, etc.)

## **Week 17: Productivity and Collaboration Tools**

- Overview of productivity and collaboration tools (Trello, Asana, Slack, etc.)
- Using project management and team communication software
- Effective collaboration and productivity strategies

## **Week 18: Social Media**

- Overview of social media platforms (Facebook, Twitter, Instagram, etc.)
- Social media etiquette and best practices
- Leveraging social media for personal and professional goals

## **Week 19: Data Analytics and Visualization**

- Introduction to data analytics and visualization
- Common data analysis tools and techniques
- Data visualization principles and tools (Tableau, Power BI, etc.)

## **Week 20: Ethical and Legal Issues in Computing**

- Overview of ethical and legal issues in computing
- Intellectual property and copyright
- Privacy concerns and data protection laws